# **12141 Line Chart**

ACRush is very famous in Supercoder. Supercoder is a professional company which arranges online algorithmic contests and rates peoples based on those contests. In Supercoder algorithm contest ranklist, ACRush is ranked third. Now a days he is doing some analysis on his rating history in Supercoder algorithm contest. In Supercoder, an algorithm contest is termed as a Single Round Tournament (SRT). After each SRT is finished, rating of a contestant is updated according to his/her relative performance. ACRush collected all these rating information, and using those he created a line chart.

To make things more clear, let us consider the following table as his rating info.

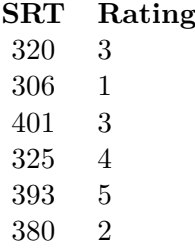

From this table, we see that his first SRT was SRT#306, and rating after that SRT was 1, so he marked point  $(1, 1)$  as  $r_1$  in graph paper, his second SRT was SRT#320 and rating after that SRT was 3, so he marked  $(2, 3)$  as  $r_2$ , then he add  $r_1$  with  $r_2$  by a straight line and so on.

In general for his *i*-th SRT he marked point  $(i, \text{rating after } i\text{-th} \text{ SRT})$  by  $r_i$ .

After marking all the points he will add point  $r_i$  with  $r_{i-1}$  by straight lines, for all  $1 < i \leq N$ , Where *N* is the total number of SRTs he played. For better idea look at figure 1:

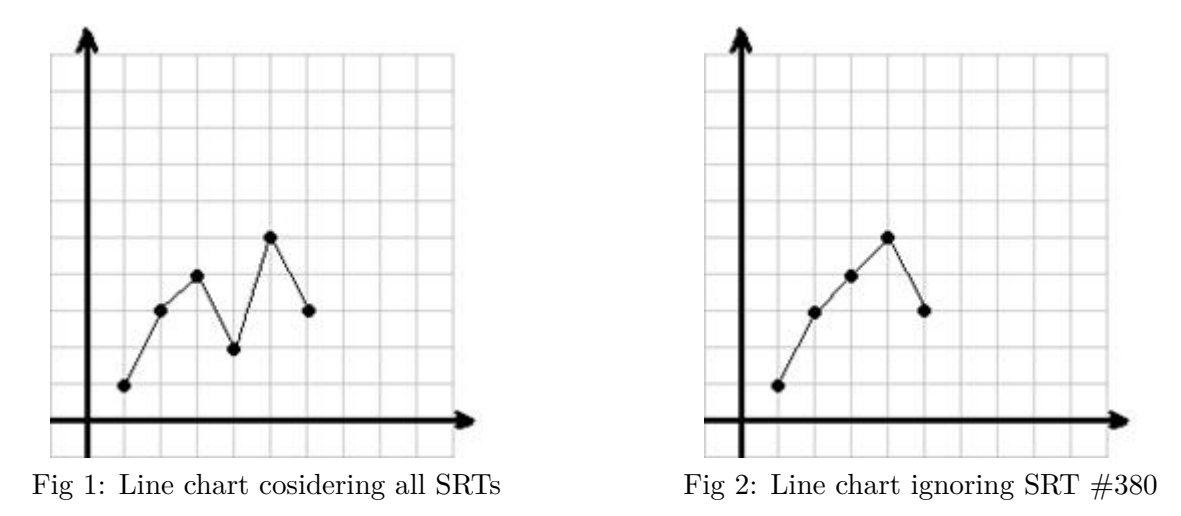

After drawing line chart, he became very interested about the number of peaks. There are two kinds of peaks in a line chart, 1) Upper Peak and 2) Lower Peak. Upper Peak is that point in a line chart whose previous and next point has smaller y coordinates and lower peak is that points in a line chart whose previous and next point has greater y coordinates. For example total number of peak in figure 1 is 3. Two of them upper peak, which are (3, 4) and (5, 5), and one of them is lower peak which is (4, 2).

ACRush observed that by ignoring SRT#380, his line chart will become like figure 2, in which number of peak is only 1. By observing this he became more curious. Now he wants to know, by ignoring 0 or more SRTs how many distinct line charts having *K* peaks is possible. ACRush calls these line charts *K*-peak Line charts, in a *K*-peak line chart he doesn't allow two consecutive points to have same y coordinate.

#### **Input**

Input will start with an integer  $T$  ( $T \le 12$ ), which indicates the number of test cases. Each case starts with a line having two integers  $N$  ( $1 \leq N \leq 10000$ ) and  $K$  ( $0 \leq K \leq 50$ ). Each of the next  $N$  lines will contain two integers *SRT* ( $1 \leq SRT \leq 1000000000$ ) and *Rating* ( $1 \leq Rating \leq 1000000000$ ). All the *SRT* numbers will be distinct.

## **Output**

For Each test case output a single Line 'Case  $\#$ : *W*', here  $\#$  will be replaced by case number and *W* will be replaced by the number of distinct *K*-peak line charts modulo 1000000.

### **Sample Input**

## **Sample Output**

Case 1: 20 Case 2: 1 Case 3: 8